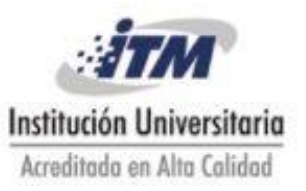

# **1. DESIGUALDADES**

En matemáticas, una desigualdad es una relación de orden que se da entre dos valores cuando estos son distintos. Si los valores en cuestión son elementos de un conjunto ordenado, como los enteros o los reales, entonces pueden ser comparados.

## **Orden en los reales**

- 1. Diremos que *a* < *b* "*a* es menor que *b*" si *b* − *a* es un número positivo. Gráficamente, significa que *a* está a la izquierda de *b* en la recta numérica.
- 2. Diremos que *a* > *b* "*a* mayor que *b*" si *a* − *b* es un número positivo. Gráficamente, significa que *a* está a la derecha de *b* en la recta numérica.
- 3. Diremos que  $a \leq b$  "*a* es menor o igual que *b*" si  $a < b$ , o bien,  $a = b$ .
- 4. Diremos que  $a \ge b$  "a es mayor o igual que  $b$ " si  $a > b$ , o bien,  $a = b$ .

Terminología: Los símbolos <, >, ≤, ≥ se llaman símbolos de desigualdad y las expresiones como *a*  **o**  $b \ge a$  **se denominan <b>desigualdades**.

La desigualdad *a* > 0 significa que el número *a* está a la derecha del cero en la recta numérica y, en consecuencia, *a* es un número positivo. Indicamos que un número a es negativo por medio de la desigualdad  $a < 0$ .

**Nota:** Dados dos números reales *a* y *b* se cumple una y solo una de las siguientes opciones.

$$
a < b, a = b \land a > b
$$

La propiedad anterior se llama **ley de la tricotomía** o **tercio excluido**.

## **Propiedades de las desigualdades**

Dados los números reales *a*, *b*, *c*, *d* se cumple:

- 1. **Transitividad:** Si  $a < b \vee b < c$ , entonces  $a < c$
- 2. **Uniforme**: Si  $a < b$ , entonces  $a \pm c < b \pm c$  (se puede sumar o restar lo mismo a ambos lados de la desigualdad)
- 3. Si *a* < *b* y *c* > 0, entonces *ac* < *bc*. Si en una desigualdad se multiplica por un número positivo, esta se conserva.
- 4. Si a < b y *c* < 0, entonces ac > bc. Si se multiplica por un número negativo en una desigualdad, esta cambia.

5. Si  $0 < a < b$  entonces  $0 < \frac{1}{1} < \frac{1}{1}$ *b a*  $\lt \frac{1}{1}$ 

**Observación**: Las propiedades anteriores también se cumplen para las demás desigualdades, cambiando el símbolo < por >,  $\leq$ ,  $\geq$  según el caso.

#### **2. INTERVALOS**

Ciertos conjuntos de números reales, llamados intervalos, se presentan con frecuencia en cálculo y corresponden geométricamente a segmentos de recta. Si *a* < *b*, entonces el intervalo abierto de *a* a *b* está formado por todos los números entre *a* y *b* y se denota con (a, b).

El **intervalo cerrado** de *a* a *b* incluye los puntos extremos y se denota con [*a*, *b*].

Usando la notación de conjuntos, podemos escribir:

$$
(a,b) = \{x/a < x < b\} \, y \, [a,b] = \{x/a \le x \le b\}
$$

Los paréntesis en la notación de intervalo y círculos abiertos en la gráfica indican que los puntos extremos están excluidos del intervalo, mientras que los corchetes o paréntesis rectangulares y los círculos sólidos de la gráfica indican que los puntos extremos están incluidos. Los intervalos también pueden incluir un punto extremo, pero no el otro, o pueden extenderse hasta el infinito en una dirección o en ambas. La siguiente tabla es una lista de posibles tipos de intervalos.

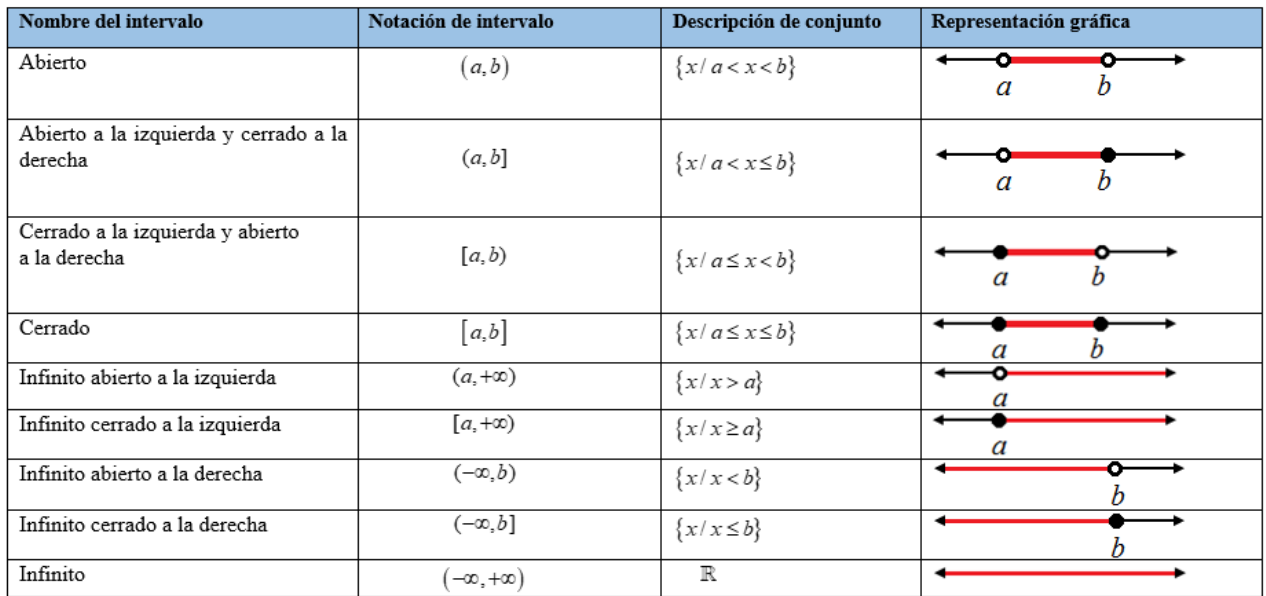

**Ejemplo1**. El conjunto de números entre −3 y 8, pero que no los incluye, se puede escribir en notación de conjuntos como  $\{x/ -3 < x < 8\}$  y  $(-3, 8)$  en notación de intervalos.

**Ejemplo2**. Los números reales *a* que son mayores o iguales a π se escriben en notación de conjuntos como  $\{a/a \geq \pi\}$  y en notación de intervalo como [ $\pi, \infty$ ).

## **Ejercicios**

- 1. Exprese el enunciado como desigualdad.
	- A. y es no negativo
	- B. *w* es mayor que −4
	- C. El negativo de *z* no es mayor que 3
	- D. la resta de *a* y *b* es mínimo 5
	- E. el producto de *m* y *n* más 7 es menor a *z*
	- F. El cociente de *p* y *q* es a lo sumo −7
	- G.  $x+2y$  no es positivo
- 2. Escribe en forma de intervalo y representa los números que cumplen las condiciones indicadas en cada caso.
	- A. Todos los números reales comprendidos entre −2 y 4, ambos incluidos.
	- B. Todos los números mayores que 0.
	- C. Todos los números menores que 3.
	- D. Los números comprendidos entre 4 y 8, incluido solo el 4.
	- E. Los números menores o iguales que −5.
	- F. Todos los números comprendidos entre −1 y 2, incluyendo el −1 y no el 2.
	- G. Los números entre  $\sqrt{3}$  y  $\pi$  sin incluirlos
- 3. Si  $x < 0$  y  $y > 0$ , determine el signo del número real.

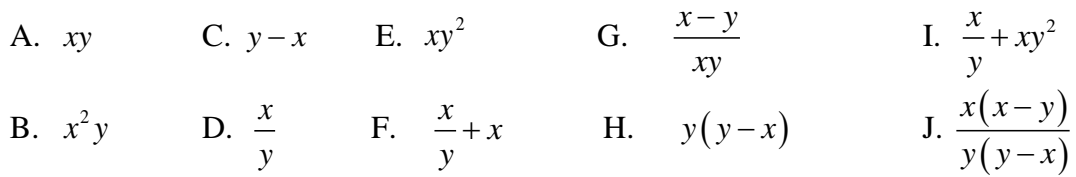

- 4. Representar las siguientes desigualdades en forma de intervalo y en la recta real.
	- A.  $x < -4$  D.  $x \ge -5$  G.  $1 \le x \le 2$ B.  $-3 < x \le 5$  E. *x* > −5 H. π ≤ *x* C.  $3 \le x < 11$  F.  $8 \ge x \ge 2$  I.  $x \ge \sqrt{3}$
- 5. Escribir los siguientes intervalos en forma de desigualdad y en la recta real.

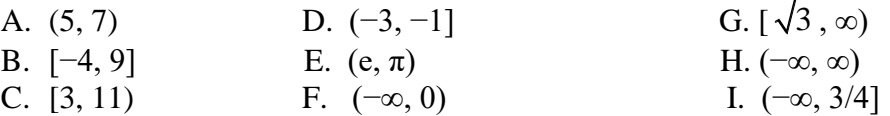

#### **3. INECUACIONES**

Las **inecuaciones** son **expresiones algebraicas** que se relacionan a partir de **desigualdades**. Las inecuaciones se conforman por valores conocidos y desconocidos. Estos últimos son llamados incógnitas.

inecuaciones se conforman por valores conocidos y descor<br>
incógnitas.<br> **Ejemplos**:  $3x^2 - 4x > \frac{y-1}{2z+3}$ ;  $7x+5 < 2x-10$ ;  $\frac{2}{x+3} \ge \frac{5}{2x}$ .  $\frac{y-1}{2z+3}$ ; 7x+5<2x-10;  $\frac{2}{x+3} \ge \frac{5}{2x-1}$ *y*  $x^2-4x > \frac{y-1}{2z+3}$ ; 7x+5<2x  $\frac{y-1}{z+3}$ ; 7x+5<2x-10;  $\frac{2}{x+3} \ge \frac{3}{2x}$ −  $-4x > \frac{y-1}{2z+3}$ ;  $7x+5 < 2x-10$ ;  $\frac{2}{x+3} \ge \frac{5}{2x-1}$  $\frac{-1}{+3}$ ; 7x+5 < 2x - 10;  $\frac{2}{x+3} \ge \frac{5}{2x-1}$ 

**Observación**: Vamos a considerar inecuaciones con una sola variable o incógnita que, por lo general, será la letra *x*.

Resolver (encontrar la solución de) una inecuación consiste en determinar el conjunto de todos los números reales que la hacen verdadera.

Dos inecuaciones con exactamente las mismas soluciones reciben el nombre de inecuaciones equivalentes.

#### **3.1. Inecuaciones lineales**

Una desigualdad que tiene una incógnita con exponente 1 recibe el nombre de inecuación lineal. Para resolver una inecuación de primer grado con una incógnita se siguen los siguientes pasos

- 1. Se suprimen los denominadores, multiplicando ambas partes de la inecuación por el mínimo común múltiplo de los denominadores.
- 2. Se suprimen los paréntesis aplicando la propiedad distributiva.
- 3. Se realiza la transposición de términos, para conseguir una inecuación de una de las siguientes Se realiza la transposición de términos, para<br>formas:  $ax < b$ ,  $ax \le b$ ,  $ax > b$ ,  $ax \ge b$ .
- 4. Se despeja la incógnita.
- 5. Se resolver la inecuación por intervalos y gráfica de la solución.

**Ejemplos:** Resolver las siguientes inecuaciones lineales.

1.  $7x-6 > 3x+14$ 

# **Solución**

$$
7x-6 > 3x+14
$$
  
\n
$$
7x-3x > 14+6
$$
  
\n
$$
4x > 20
$$
  
\n
$$
x > \frac{20}{4}
$$
  
\n
$$
x > 5
$$

Gráfica

$$
-\infty \leftarrow \frac{1}{0} \qquad \qquad \overbrace{5} \qquad \qquad +\infty
$$

Así la solución es el intervalo  $(5, \infty)$ 

2. 
$$
2(x-3) > 4x+2
$$

## **Solución**

$$
2(x-3) > 4x+2
$$
  
\n
$$
2x-6 > 4x+2
$$
  
\n
$$
2x-4x > 2+6
$$
  
\n
$$
-2x > 8
$$

Ahora multiplicamos ambos lados por -1, lo cual hace que la desigualdad cambie de sentido.

 $2x < -8$ 8 2  $x < -4$  $x < -\frac{1}{2}$ 

Gráfica.

Así la solución

$$
-\infty \leftarrow \leftarrow
$$
  
\n
$$
-\infty \leftarrow
$$
  
\n
$$
-4 \qquad 0
$$
  
\n
$$
\leftarrow
$$
  
\n
$$
+\infty
$$
  
\n
$$
\leftarrow
$$
  
\n
$$
+\infty
$$
  
\n
$$
\leftarrow
$$
  
\n
$$
+\infty
$$
  
\n
$$
\leftarrow
$$
  
\n
$$
+\infty
$$

3. 
$$
22x-3(3x-(3-2x)) \ge 2(3x-4(5-x))
$$

**Solución**

$$
22x-3(3x-(3-2x)) \ge 2(3x-4(5-x))
$$
  
\n
$$
22x-3(3x-3+2x) \ge 2(3x-20+4x)
$$
  
\n
$$
22x-3(5x-3) \ge 2(7x-20)
$$
  
\n
$$
22x-15x+9 \ge 14x-40
$$
  
\n
$$
7x+9 \ge 14x-40
$$
  
\n
$$
7x-14x \ge -40-9
$$
  
\n
$$
-7x \ge -49
$$

Ahora multiplicamos ambos lados por -1, lo cual hace que la desigualdad cambie de sentido.

$$
7x \le 49
$$
\n
$$
x \le \frac{49}{7}
$$
\n
$$
x \le 7
$$
\nGráfica.

\n
$$
-\infty
$$
\n
$$
\begin{array}{ccc}\n&1 & \rightarrow & +\infty \\
&0 & 7 & \rightarrow & +\infty\n\end{array}
$$

Así la solución es el intervalo  $(-\infty,7]$ 

4. 
$$
\frac{5x-3}{6} + \frac{x-5}{18} \ge \frac{x+1}{3}
$$

**Solución**

Buscamos primero el m.c.m de los denominadores. Esto es: 3 6 18  $|2$  $3 \quad 3 \quad 9 \parallel 3$  $1 \quad 1 \quad 3 \parallel 3$ 1 1 1 El m.c.m $(3, 6, 18) = 18$ 

Ahora quitamos los denominadores multiplicando ambas partes de la inecuación por el mínimo común múltiplo de los denominadores. Eso es:

$$
18 \cdot \left(\frac{5x-3}{6} + \frac{x-5}{18}\right) \ge 18 \cdot \left(\frac{x+1}{3}\right)
$$
  
\n
$$
18 \cdot \left(\frac{5x-3}{6}\right) + 18 \cdot \left(\frac{x-5}{18}\right) \ge 18 \cdot \left(\frac{x+1}{3}\right)
$$
  
\n
$$
3(5x-3) + x - 5 \ge 6(x+1)
$$
  
\n
$$
15x - 9 + x - 5 \ge 6x + 6
$$
  
\n
$$
16x - 14 \ge 6x + 6
$$
  
\n
$$
16x - 6x \ge 6 + 14
$$
  
\n
$$
10x \ge 20
$$
  
\n
$$
x \ge \frac{20}{10}
$$
  
\n
$$
x \ge 2
$$
  
\n
$$
- \infty
$$

Gráfica.

Así la solución es el intervalo  $\lfloor 2,\infty \rfloor$ 

5. 
$$
\frac{5}{4} \le \frac{3x-5}{12} < \frac{7}{3}
$$

#### **Solución**

Buscamos primero el m.c.m de los denominadores. Esto es: 3 4  $12||2$ 3 2 6  $|2$ 3 1 3  $\|$ 3 1 1 1 El m.c.m $(3, 4, 12) = 12$ 

Ahora quitamos los denominadores multiplicando ambas partes de la inecuación por el mínimo común múltiplo de los denominadores. Eso es:

dies. Eso es:  
\n
$$
\frac{12 \times 5}{4} \le \frac{12 \times (3x - 5)}{12} < \frac{12 \times 7}{3}
$$
\n
$$
3 \times 5 \le (3x - 5) < 4 \times 7
$$
\n
$$
15 \le 3x - 5 < 28
$$
\n
$$
15 + 5 \le 3x - 5 + 5 < 28 + 5
$$
\n
$$
20 \le 3x < 33
$$
\n
$$
\frac{20}{3} \le \frac{3x}{3} < \frac{33}{3}
$$
\n
$$
\frac{20}{3} \le x < 11
$$

Gráfica.

$$
-\infty \leftarrow \frac{1}{\frac{1}{3}} \leftarrow \frac{1}{11} + \infty
$$
  
Así la solución es el intervalo  $\left[\frac{20}{3}, 11\right]$ 

6

## **3.2. Inecuaciones cuadráticas**

Para resolver una inecuación cuadrática se siguen los siguientes pasos:

- 1. Se desiguala la inecuación a cero.
- 2. Se calculan los ceros o raíces del polinomio.
- 3. Se representan los ceros o raíces del polinomio en la recta real.
- 4. Se calcula el signo del valor del polinomio en cada uno de los intervalos que determinan los ceros.
- 5. Se resolver la inecuación por intervalos y gráfica de la solución.

**Ejemplos:** Resolver las siguientes inecuaciones cuadráticas.

1. 
$$
x^2 - 3x - 10 > 0
$$

## **Solución**

Factorizamos  $(x-5)(x+2) > 0$  $x^2 - 3x - 10 > 0$ 

Buscamos los puntos críticos igualando cada termino dentro de los paréntesis a cero.

 $x-5=0$   $\Rightarrow$   $x=5$  $x+2=0 \Rightarrow x=-2$ 

Realizamos la gráfica en la recta numérica.

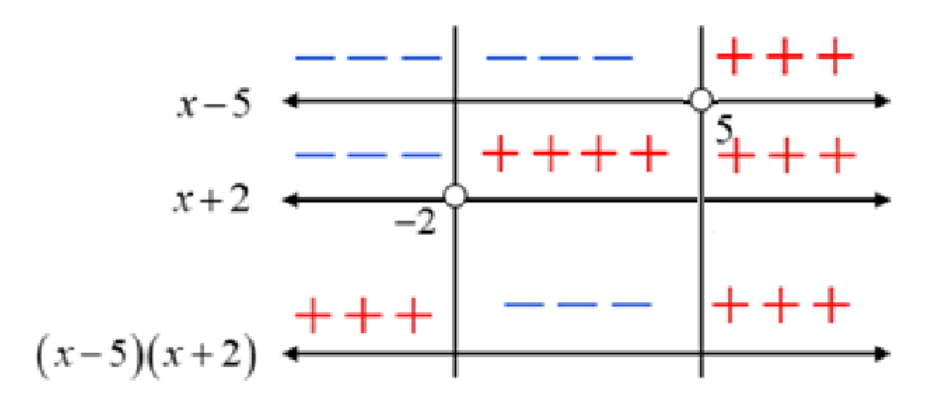

Como se buscan los valores que hacen la expresión > 0, entonces el resultado es:  $(-\infty, -2) \cup (5, \infty)$ .

2.  $2x^2 - 2 < -3x$ 

#### **Solución**

Factorizamos

$$
2x^{2}-2 < -3x
$$
  
\n
$$
2x^{2}+3x-2 < 0
$$
  
\n
$$
\frac{2\times(2x^{2}+3x-2)}{2} < 0
$$
  
\n
$$
(2x)^{2}+3(2x)-4 < 0
$$
  
\n
$$
(2x+4)(2x-1) < 0
$$

Buscamos los puntos críticos igualando cada termino dentro de los paréntesis a cero.

$$
2x + 4 = 0 \Rightarrow x = \frac{-4}{2} = -2
$$

$$
2x - 1 = 0 \Rightarrow x = \frac{1}{2}
$$

Realizamos la gráfica en la recta numérica.

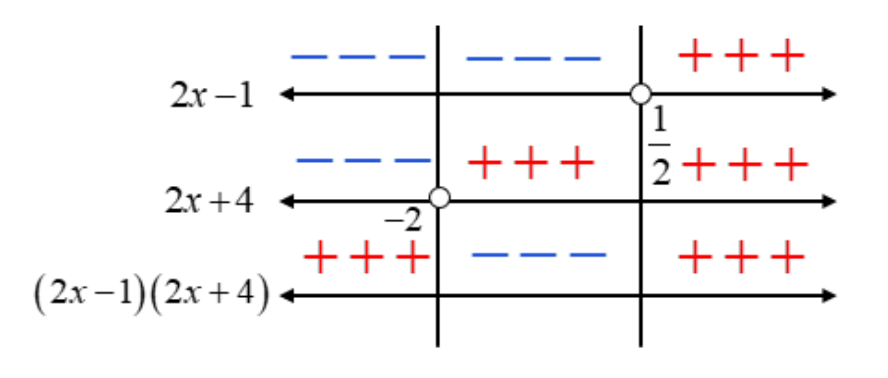

Como se buscan los valores que hacen la expresión < 0, entonces el resultado es:  $2,\frac{1}{2}$  $\left(-2,\frac{1}{2}\right)$ 

# 3.  $2x^2 + 5x - 3 \le 0$

#### **Solución**

Factorizamos

Factorizamos  
\n
$$
2x^{2} + 5x - 3 \le 0 \Rightarrow \frac{2 \times (2x^{2} + 5x - 3)}{2} \le 0
$$
\n
$$
(2x)^{2} + 5(2x) - 6 \le 0
$$
\n
$$
(2x+6)(2x-1) \le 0
$$

Buscamos los puntos críticos igualando cada termino dentro de los paréntesis a cero.

$$
2x + 6 = 0 \Rightarrow x = \frac{-6}{2} = -3
$$

$$
2x - 1 = 0 \Rightarrow x = \frac{1}{2}
$$

Realizamos la gráfica en la recta numérica.

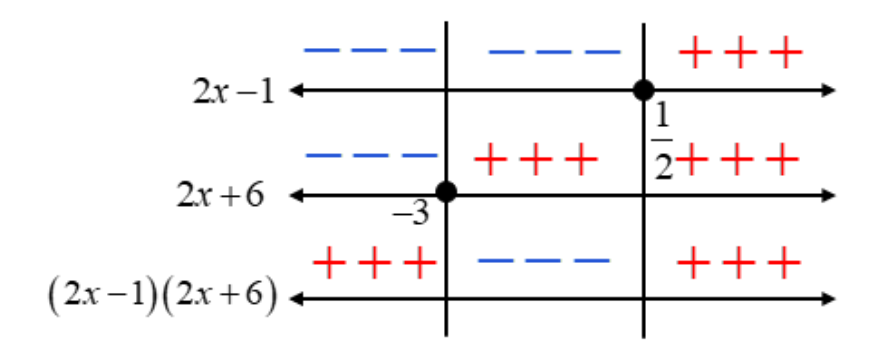

Como se buscan los valores que hacen la expresión  $\leq 0$ , entonces el resultado es:  $3, \frac{1}{2}$ 2  $\left[-3, \frac{1}{2}\right]$ 

$$
4. \quad 1 \le x \left(2+3x\right)
$$

#### **Solución**

Factorizamos

 $1 \leq x (2 + 3x)$  $1 \leq 2x + 3x^2$  $-3x^2 - 2x + 1 \le 0$ 

Multiplicamos por -1.

$$
3x^{2} + 2x - 1 \ge 0 \Rightarrow \frac{3 \times (3x^{2} + 2x - 1)}{3} \ge 0
$$
  

$$
(3x)^{2} + 2(3x) - 3 \ge 0
$$
  

$$
(3x + 3)(3x - 1) \ge 0
$$

Buscamos los puntos críticos igualando cada termino dentro de los paréntesis a cero.

$$
3x + 3 = 0 \Rightarrow x = \frac{-3}{3} = -1
$$

$$
3x - 1 = 0 \Rightarrow x = \frac{1}{3}
$$

Realizamos la gráfica en la recta numérica.

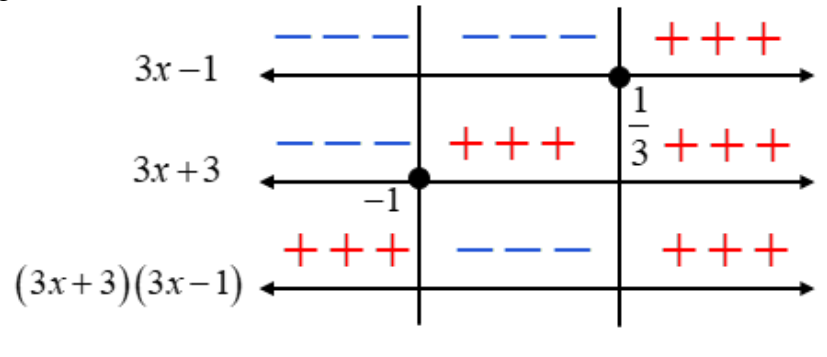

Como se buscan los valores que hacen la expresión  $\geq 0$ , entonces el resultado es:  $(-\infty, -1]$  $,-1]$ U $\left|\frac{1}{2},\right|$ 3  $-\infty, -1$ ] $\cup \left[\frac{1}{3}, \infty\right)$ 

#### **3.3. Inecuaciones racionales**

Una inecuación es racional si tiene fracciones con incógnitas en el denominador. Para resolver una inecuación racional se siguen los siguientes pasos:

- 1. Se desiguala la inecuación a cero.
- 2. Se efectúan las operaciones necesarias para que quede una fracción algebraica desigualada a cero.
- 3. Se calculan los ceros o raíces del numerador y denominador de la fracción obtenida en el segundo paso.
- 4. Se representan los ceros o raíces del polinomio en la recta real.
- 5. Se calcula el signo del valor del polinomio en cada uno de los intervalos que determinen los ceros.
- 6. Se resolver la inecuación por intervalos y gráfica de la solución.

**Nota**: Una inecuación racional no tiene solución cuando el denominador de la fracción es cero.

**Ejemplos:** Resolver las siguientes inecuaciones racionales.

$$
1. \quad \frac{3x+4}{2x-1} \le 0
$$

## **Solución**

Buscamos los puntos críticos igualando cada termino de la inecuación a cero.

$$
3x + 4 = 0 \Rightarrow x = \frac{-4}{3}
$$

$$
2x - 1 = 0 \Rightarrow x = \frac{1}{2}
$$

Realizamos la gráfica en la recta numérica.

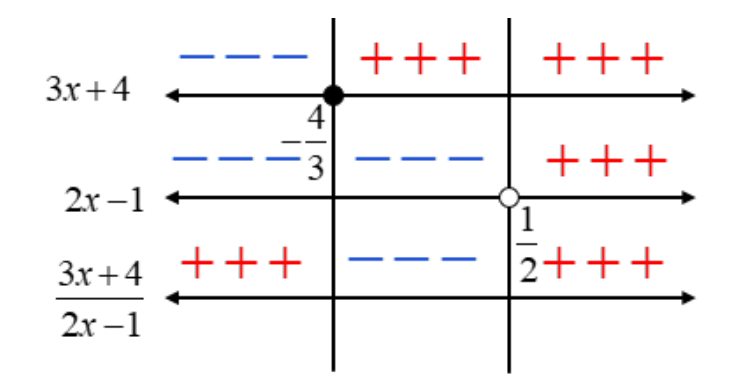

Como se buscan los valores que hacen la expresión  $\leq 0$ , entonces el resultado es:  $\frac{4}{1}$ ,  $\frac{1}{1}$  $3^{\degree}2$  $\vert 4 \ 1 \rangle$  $\left[-\frac{4}{3},\frac{1}{2}\right]$ .

$$
2. \quad \frac{4}{3x-2} \ge \frac{1}{x-3}
$$

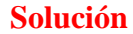

Factorizamos

$$
\frac{4}{3x-2} \ge \frac{1}{x-3} \Rightarrow \frac{4}{3x-2} - \frac{1}{x-3} \ge 0
$$
  

$$
\frac{4(x-3) - (3x-2)}{(3x-2)(x-3)} \ge 0
$$
  

$$
\frac{4x-12-3x+2}{(3x-2)(x-3)} \ge 0
$$
  

$$
\frac{x-10}{(3x-2)(x-3)} \ge 0
$$

Buscamos los puntos críticos.

$$
x-10=0 \Rightarrow x=10
$$
  

$$
3x-2=0 \Rightarrow x=\frac{2}{3}
$$
  

$$
x-3=0 \Rightarrow x=3
$$

Realizamos la gráfica en la recta numérica.

$$
x-10
$$
\n
$$
x-10
$$
\n
$$
x-10
$$
\n
$$
x-3
$$
\n
$$
x-2
$$
\n
$$
x-10
$$
\n
$$
x-2
$$
\n
$$
x-10
$$
\n
$$
x-10
$$
\n
$$
x-10
$$
\n
$$
x-10
$$
\n
$$
x-10
$$
\n
$$
x-10
$$
\n
$$
x-10
$$
\n
$$
x-10
$$
\n
$$
x-10
$$
\n
$$
x-10
$$
\n
$$
x-10
$$
\n
$$
x-10
$$
\n
$$
x-10
$$
\n
$$
x-10
$$
\n
$$
x-10
$$
\n
$$
x-10
$$
\n
$$
x-10
$$
\n
$$
x-10
$$
\n
$$
x-10
$$
\n
$$
x-10
$$
\n
$$
x-10
$$
\n
$$
x-10
$$
\n
$$
x-10
$$
\n
$$
x-10
$$
\n
$$
x-10
$$
\n
$$
x-10
$$
\n
$$
x-10
$$
\n
$$
x-10
$$
\n
$$
x-10
$$
\n
$$
x-10
$$
\n
$$
x-10
$$
\n
$$
x-10
$$
\n
$$
x-10
$$
\n
$$
x-10
$$
\n
$$
x-10
$$
\n
$$
x-10
$$
\n
$$
x-10
$$
\n
$$
x-10
$$
\n
$$
x-10
$$
\n
$$
x-10
$$
\n
$$
x-10
$$
\n
$$
x-10
$$
\n
$$
x-10
$$
\n
$$
x-10
$$
\n
$$
x-10
$$
\n
$$
x-10
$$
\n
$$
x-10
$$
\n
$$
x-10
$$

Como se buscan los valores que hacen la expresión  $\geq 0$ , entonces el resultado es:  $\frac{2}{5}$ , 3  $\cup$   $\mid$  10,  $\infty$ )  $\left(\frac{2}{3},3\right)$ U[10,  $\left(\frac{2}{3},3\right)$ U[10, $\infty$ 

3. 
$$
\frac{x^2 + 8x + 15}{x - 1} \le 0
$$

# **Solución**

Factorizamos

$$
\frac{x^2 + 8x + 15}{x - 1} \le 0 \Rightarrow \frac{(x+5)(x+3)}{x-1} \le 0
$$

Buscamos los puntos críticos.

 $x+5=0 \Rightarrow x=-5$  $x+3=0 \Rightarrow x=-3$  $x-1=0 \Rightarrow x=1$ 

Realizamos la gráfica en la recta numérica.

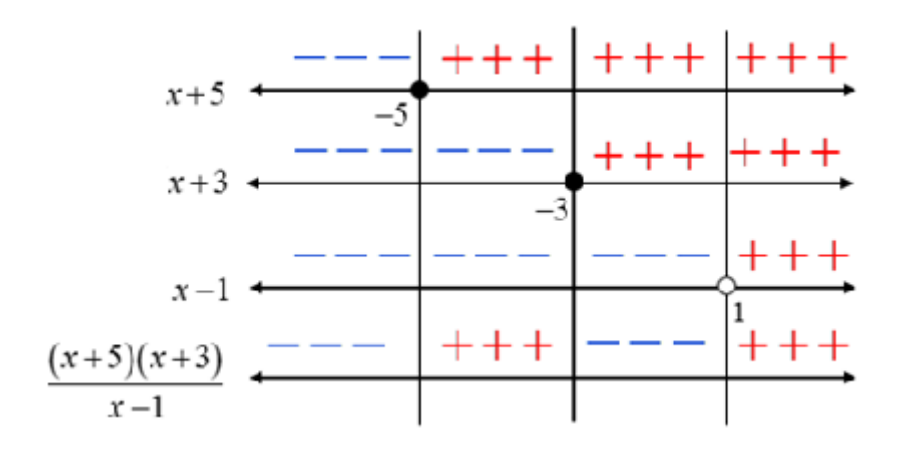

Como se buscan los valores que hacen la expresión  $\leq 0$ , entonces el resultado es:  $(-\infty, -5] \cup [-3, 1)$ 

4.  $\frac{x+2}{2} < \frac{x-1}{2}$ 3  $x-2$  $x+2$   $\sqrt{x}$  $x+3$  *x*  $\frac{+2}{2} < \frac{x-1}{2}$  $+3$   $x-2$ 

# **Solución**

Factorizamos

$$
\frac{x+2}{x+3} < \frac{x-1}{x-2} \Rightarrow \frac{x+2}{x+3} - \frac{x-1}{x-2} < 0
$$
\n
$$
\frac{(x+2)(x-2) - (x+3)(x-1)}{(x+3)(x-2)} < 0
$$
\n
$$
\frac{x^2 - 4 - x^2 - 2x + 3}{(x+3)(x-2)} < 0
$$
\n
$$
\frac{-2x-1}{(x+3)(x-2)} < 0
$$

Buscamos los puntos críticos.

$$
-2x-1=0 \Rightarrow x=-\frac{1}{2}
$$

$$
x+3=0 \Rightarrow x=-3
$$

$$
x-2=0 \Rightarrow x=2
$$

Realizamos la gráfica en la recta numérica.

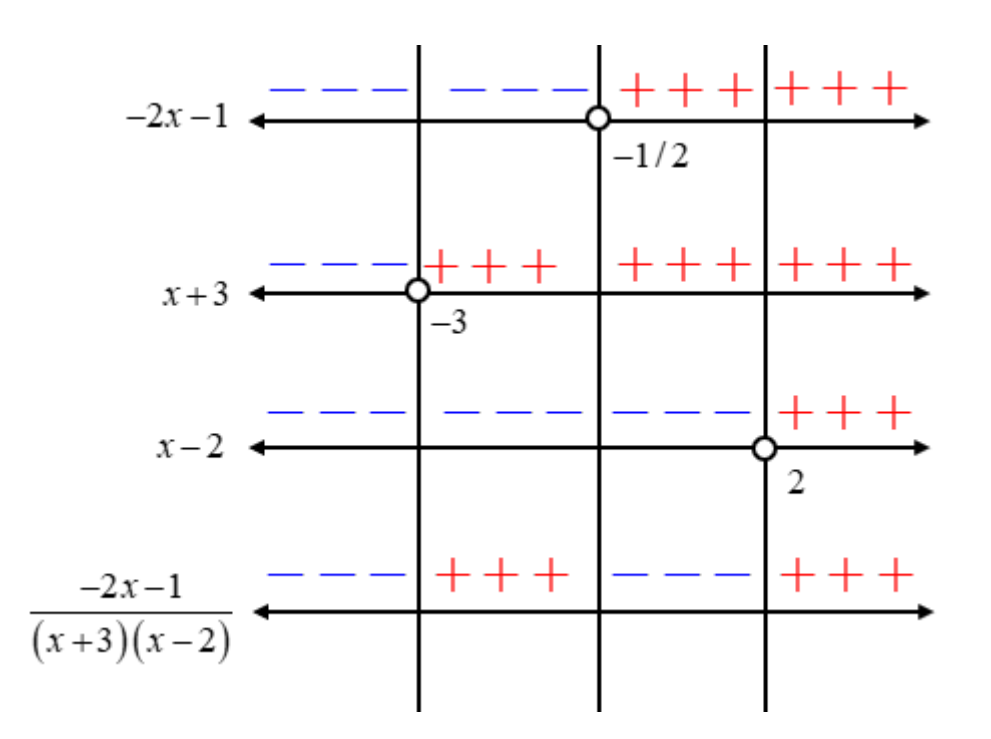

Como se buscan los valores que hacen la expresión < 0, entonces el resultado es:  $(-\infty, -3)$  $(-3)$ U $\left(-\frac{1}{2},2\right)$ 2  $-\infty$ ,  $-3$ ) $\cup \left(-\frac{1}{2},2\right)$